Министерство образования Белгородской области Областное государственное автономное профессиональное образовательное учреждение «Белгородский индустриальный колледж»

> Рассмотрено предметно-цикловой комиссией информатики и ПОВТ Протокол № \_\_\_\_\_\_\_ от « $\longrightarrow$  20 г Председатель комиссии: \_\_\_\_\_\_\_\_\_\_/ Третьяк И.Ю.

# **МЕТОДИЧЕСКИЕ УКАЗАНИЯ по выполнению практических работ**

# по дисциплине **ОП.09 «СТАНДАРТИЗАЦИЯ, СЕРТИФИКАЦИЯ И ТЕХНИЧЕСКОЕ ДОКУМЕНТОВЕДЕНИЕ»**

по специальности 09.02.07 Информационные системы и программирование

Квалификация - Разработчик веб и мультимедийных приложений

Разработчик: Преподаватель Белгородский индустриальный колледж Нечаева В.В.

Белгород, 2022

# **Содержание**

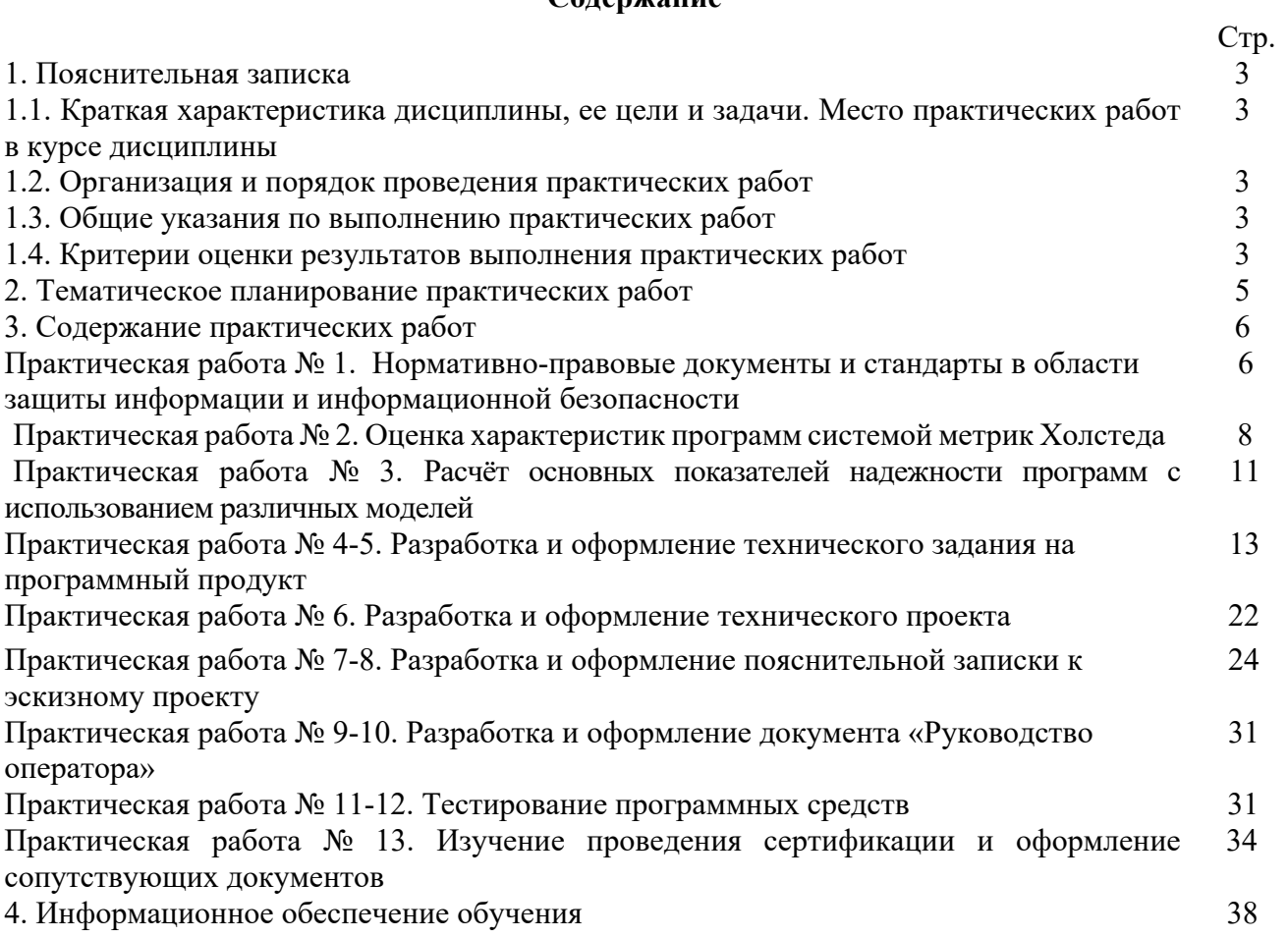

#### **1.1. Краткая характеристика дисциплины, ее цели и задачи. Место практических работ в курсе дисциплины**

Дисциплина ОП.09 Стандартизация, сертификация и техническое документоведение является частью рабочей основной образовательной программы в соответствии с ФГОС по специальности СПО 09.02.07 Информационные системы и программирование, квалификация разработчик веб и мультимедийных приложений.

Дисциплина изучается в V семестре. В целом рабочей программой предусмотрено 26 часов на выполнение практических работ, что составляет 43 % от обязательной аудиторной нагрузки, которая составляет 64 часа, при этом максимальная нагрузка составляет 62 часа, из них 2 часа приходится на самостоятельную работу обучающихся.

Цель настоящих методических рекомендаций: оказание помощи обучающимся в выполнении практических работ по дисциплине ОП.09 Стандартизация, сертификация и техническое документоведение, качественное выполнение которых поможет обучающимся освоить обязательный минимум содержания дисциплины и подготовиться к промежуточной аттестации в форме дифференцированного зачета.

# **1.2. Организация и порядок проведения практических работ**

Практические работы проводятся после изучения теоретического материала. Введение практических работ в учебный процесс служит связующим звеном между теорией и практикой. Они необходимы для закрепления теоретических знаний, а также для получения практических навыков и умений. При проведении практических работ задания, выполняются студентом самостоятельно, с применением знаний и умений, усвоенных на предыдущих занятиях, а также с использованием необходимых пояснений, полученных от преподавателя. Обучающиеся должны иметь методические рекомендации по выполнению практических работ, конспекты лекций, измерительные и чертежные инструменты, средство для вычислений.

#### **1.3. Общие указания по выполнению практических работ**

Курс практических работ по дисциплине ОП.09 Стандартизация, сертификация и техническое документоведение предусматривает проведение 8 работ, посвященных изучению:

- Правовых основ метрологии, стандартизации и сертификации
- Основных понятия и определения метрологии, стандартизации и сертификации

• Основных положений систем (комплексов) общетехнических и организационнометодических стандартов

#### • Показатели качества и методы их оценки

- Системы качества
- Основных терминов и определений в области сертификации
- Организационной структуры сертификации

• Системы и схемы сертификации

При подготовке к проведению лабораторной работы необходимо:

• ознакомиться с лабораторным оборудованием;

• ознакомиться с порядком выполнения работы.

После выполнения практической работы обучающийся к следующему занятию оформляет отчет, который должен содержать:

- название практической работы, ее цель;
- краткие, теоретические сведения об изучаемой теме;
- все необходимые, предусмотренные практической работой, расчеты;
- выводы по итогам работы;

• ответы на контрольные вопросы.

#### **1.4. Критерии оценки результатов выполнения лабораторных работ**

Критериями оценки результатов работы обучающихся являются:

уровень усвоения обучающимся учебного материала;

 умение обучающегося использовать теоретические знания при выполнении практических задач;

сформированность общеучебных и профессиональных компетенций:

ОК 01. Выбирать способы решения задач профессиональной деятельности, применительно к различным контекстам.

ОК 02. Осуществлять поиск, анализ и интерпретацию информации, необходимой для выполнения задач профессиональной деятельности.

ОК 04. Работать в коллективе и команде, эффективно взаимодействовать с коллегами, руководством, клиентами.

ОК 05. Осуществлять устную и письменную коммуникацию на государственном языке с учетом особенностей социального и культурного контекста.

ОК 09. Использовать информационные технологии в профессиональной деятельности.

ОК 10. Пользоваться профессиональной документацией на государственном и иностранном языках.

ПК 1.1 Формировать алгоритмы разработки программных модулей в соответствии с техническим заданием

ПК 1.2 Разрабатывать программные модули в соответствии с техническим заданием.

ПК 2.1. Разрабатывать требования к программным модулям на основе анализа проектной и технической документации на предмет взаимодействия компонент.

ПК 3.1. Осуществлять ревьюирование программного кода в соответствии с технической документацией.

ПК 4.2. Осуществлять измерения эксплуатационных характеристик программного обеспечения компьютерных систем.

ПК 5.2. Разрабатывать проектную документацию на разработку информационной системы в соответствии с требованиями заказчика.

ПК 5.6. Разрабатывать техническую документацию на эксплуатацию информационной системы.

ПК 6.1. Разрабатывать техническое задание на сопровождение информационной системы.

ПК 6.3. Разрабатывать обучающую документацию для пользователей информационной системы.

ПК 6.4. Оценивать качество и надежность функционирования информационной системы в соответствии с критериями технического задания.

ПК 6.5. Осуществлять техническое сопровождение, обновление и восстановление данных ИС в соответствии с техническим заданием.

ПК 7.3. Формировать требования к конфигурации локальных компьютерных сетей и серверного оборудования, необходимые для работы баз данных и серверов.

ПК 8.3. Осуществлять разработку дизайна веб-приложения с учетом современных тенденций в области веб-разработки.

ПК 9.1. Разрабатывать техническое задание на веб-приложение в соответствии с требованиями заказчика.

ПК 9.9. Модернизировать веб-приложение с учетом правил и норм подготовки информации для поисковых систем.

ПК 10.2. Разрабатывать технические документы для управления информационными ресурсами.

- обоснованность и четкость изложения материала;
- уровень оформления работы.
- анализ результатов.

# Критерии оценивания лабораторной работы

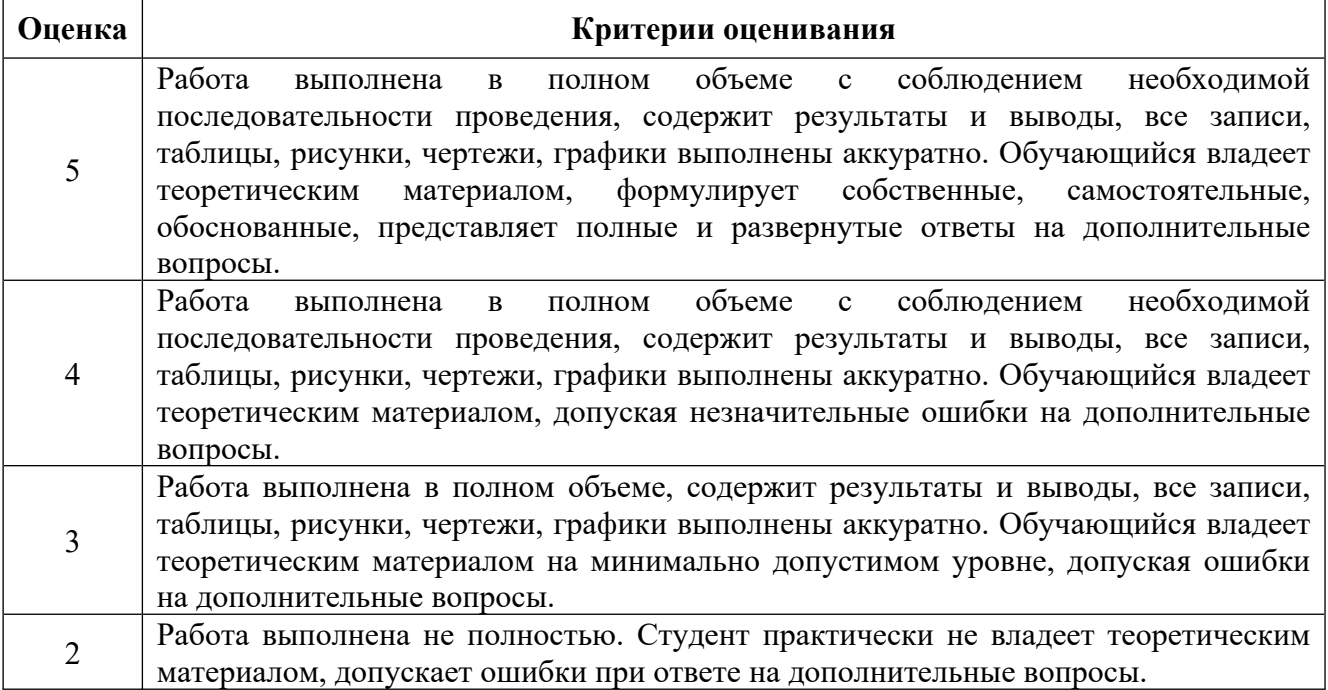

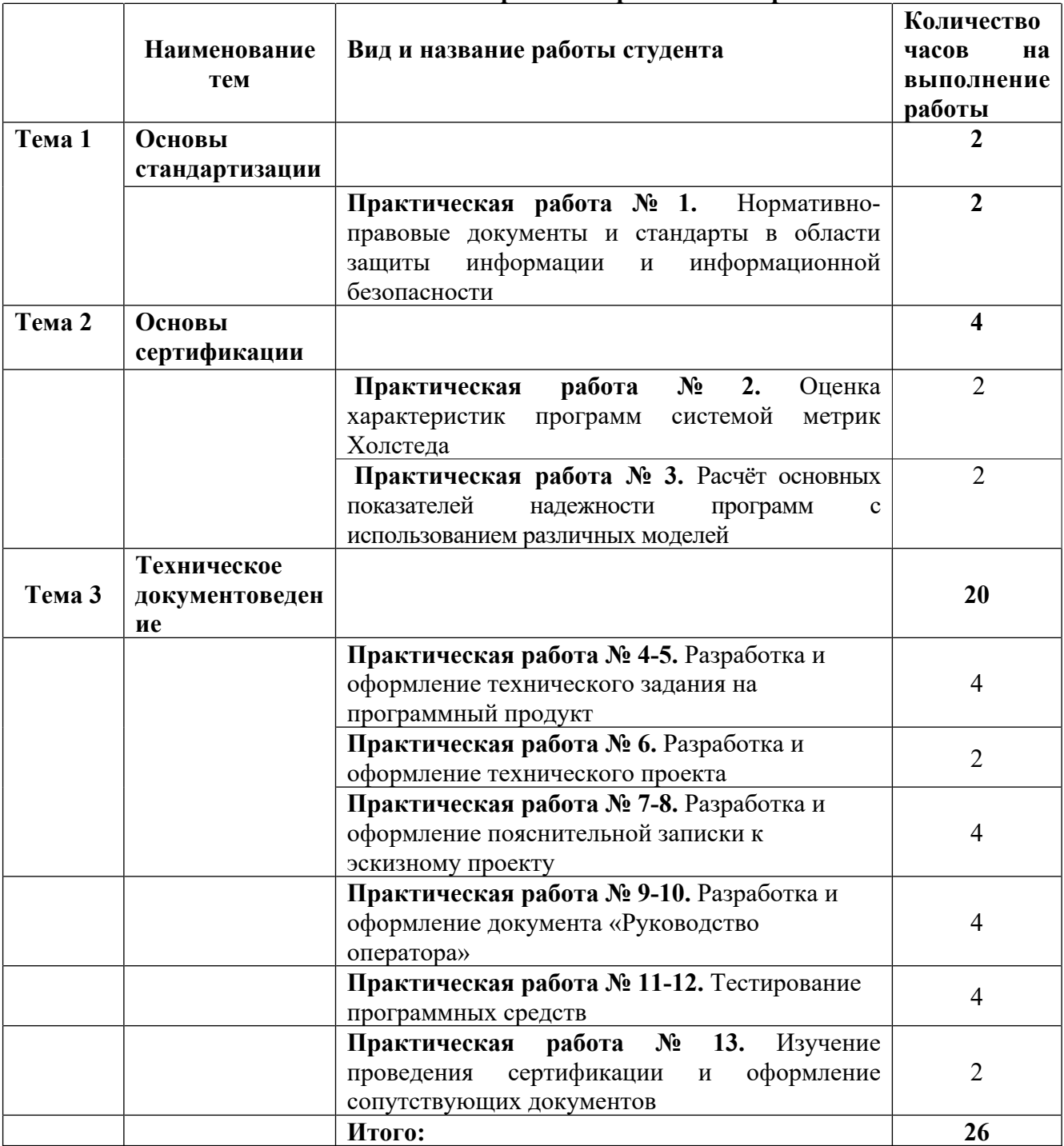

# **2. Тематическое планирование практических работ**

# **2. Содержание практических работ**

# **Практическое занятие №1**

# **Нормативно-правовые документы и стандарты в области защиты информации и информационной безопасности**

**Цель работы**: знать действующие законодательные акты, ведомственные стандарты и организационно-распорядительные документы, уметь применять на практике законодательные и нормативные акты, в том числе вносимые в них изменения и дополнения.

# **Краткие теоретические и учебно-методические материалы по теме практической работы**

- 1. Федеральный закон Российской Федерации «О пожарной безопасности». Закон Российской Федерации «О сертификации продукции и услуг». ФГУ ВНИИПО МЧС РФ
- 2. Кодекс РФ об административных правонарушениях
- 3. Федеральный закон Российской Федерации «О защите прав юридических лиц и индивидуальных предпринимателей при проведении государственного контроля (надзора)»
- 4. Федеральный закон Российской Федерации «О лицензировании отдельных видов деятельности»
- 5. Постановление Правительства Российской Федерации «Вопросы обеспечения пожарной безопасности в Российской Федерации и организация Государственной противопожарной службы МВД РФ»
- 6. Приказ МВД РФ«Об утверждении документов по государственному учету пожаров и последствий от них в Российской Федерации»
- 7. Приказ МВД РФ «Об утверждении нормативных правовых актов в области организации деятельности государственной противопожарной службы»
- 8. Приказ МВД РФ «Об информационно-пропагандистской работе
- 9. Приказ ГПС МВД РФ «Об утверждении нормативных правовых актов Системы сертификации продукции, услуг в области пожарной безопасности ГОСТ 12.1.004-91 «Пожарная безопасность. Общие требования»
- 10. НПБ 01-93 «Порядок разработки и утверждения нормативных документов Государственной противопожарной службы МВД России». Сборник руководящих документов Государственной противопожарной службы.
- 11. НПБ 02-93 «Порядок участия органов государственного пожарного надзора Российской Федерации в работе комиссий по выбору площадок (трасс) для строительства». Сборник руководящих документов Государственной противопожарной службы.
- 12. НПБ 03-93 «Порядок согласования органами государственного пожарного надзора Российской Федерации проектно-сметной документации на строительство». Сборник руководящих документов Государственной противопожарной службы.
- 13. НПБ 04-93 «Порядок государственного пожарного надзора за строительством объектов иностранными фирмами на территории Российской Федерации». Сборник руководящих документов Государственной противопожарной службы.
- 14. НПБ 05-93 «Порядок участия органов государственного пожарного надзора Российской Федерации в работе комиссий по приемке в эксплуатацию законченных строительством объектов». Сборник руководящих документов Государственной противопожарной службы.
- 15. НПБ 201-96 «Пожарная охрана предприятий. Общие требования». Сборник руководящих документов Государственной противопожарной службы.
- 16. ППБ 01-93 «правила пожарной безопасности в Российской Федерации». Сборник нормативных документов.

#### **Задания для практического занятия**:

- 1. Изучить документ об обеспечении пожарной безопасности в РФ и организации ГПС.
- 2. Изучить документ об условиях оплаты труда работников ГПС МЧС России.
- 3. Описать в каком документе изложены порядок и условия выплаты доплат, премий и оказание материальной помощи работникам ГПС, содержащимся за счет средств федерального бюджета.
- 4. Указать в каком документе изложен порядок рассмотрения и согласования градостроительной и проектно-сметной документации
- 5. Дать характеристику документа о порядке присвоения пожарным ГПС МЧС России классов квалификации.
- 6. Дать характеристику нормативной документации, которая применялась при изучении материала и подготовки к практическим работам.

# **Порядок выполнения отчета по практической работе**

- 1. Ознакомиться с теоретическим материалом по практической работе.
- 2. Записать краткий конспект теоретической части.
- 3. Выполнить предложенное задание согласно варианту по списку группы.
- 4. Продемонстрировать результаты выполнения предложенных заданий преподавателю.
- 5. Ответить на контрольные вопросы.
- 6. Записать выводы о проделанной работе.

# **Контрольные вопросы**

1. Какие федеральные законы применяются при изучении курса пожарной безопасности 2.Какие приказы о пожарной безопасности вы знаете?

# Практическое занятие №2

#### Оценка характеристик программ системой метрик Холстеда

1 Цель работы: Изучение основ метрической теории программ Холстеда, расчет количественных характеристик для индивидуального модуля.

#### Образовательные результаты, заявленные во ФГОС третьего поколения:

Обучающийся должен

уметь:

- использовать методы получения кода с заданной функциональностью и степенью качества; знать:

основные положения метрологии программных продуктов, принципы построения, проектирования и использования средств для измерений характеристик и параметров программ, программных систем и комплексов.

# Краткие теоретические и учебно-методические материалы по теме практической работы

# Описание метрик Холстеда

Метрики Холстеда предлагают разумный подход к решению следующих задач:

-предсказание условий, необходимых для программирования по предложенным проектам; -определение норм первоначальных ошибок;

-количественная оценка языков программирования и эффекта молульности;

-обоснование метода измерения различий между программами, написанными специалистами разного уровня.

В основе вычисления метрик Холстеда лежит концепция, согласно которой алгоритм состоит только из операторов и операндов (проверяется рассмотрением простых вычислительных машин с форматом команд, содержащим две части: код операции и адрес операнда). Операнды переменные или константы, используемые в данной реализации алгоритма.

Операторы-комбинации символов, влияющие на значение или порядок операндов.

В основе вычисляемых свойств алгоритма лежат следующие характеристики:

-n1 -число различных операторов данной реализации;

-n2 -число различных операндов данной реализации;

-N1 -общее число всех операторов;

-N2 -общее число всех операндов;

-n2\*-число различных входных и выходных операндов.

На основании приведенных выше характеристик вычисляются:

-словарь  $n = n1 + n2$ ;

-длина реализации  $N = N1 + N2$ .

Метрики Холстела включают следующие характеристики:

1) Длина программы: N'= n1 \*  $log2(n1)$  + n2 \*  $log2(n2)$ .

Если программа состоит из нескольких модулей (т-число модулей), то для каждого модуля определяется n1 среднее (n1 cp) и n2 среднее (n2 cp). В этом случае длина программы

 $N' = m*(n1cp* log2(n1 cp) + n2 cp* log2(n2 cp)).$ 

2) Объем программы:  $V = N * log2(n)$ .

Такая интерпретация дает объем программы в битах. Объем зависит от языка

программирования, на котором реализован алгоритм.

3) Потенциальный (минимальный) объем:  $V^* = (2 + n2^*) * log2(2 + n2^*)$ .

Минимально возможный объем предполагает существование языка, в котором действия, выполняемые инливилуальным молулем, уже определены или реализованы, возможно, в виде процедуры или функции.

4) Граничный объем:  $V^{**} = (2 + (n2^*)^* \log 2(n2^*))^* \log 2(2+n2^*)$ .

5) Соотношения между операциями и операндами (зависимость числа операндов n2 от числа операций n1: A = n2\* /(n2\* +2) \*  $log2(n2*/2)$ 

 $B = n2^* - 2 * A$ 

 $n2 = A * n1 + B$ 

-это частота использования операндов.

6) Уровень программы:  $L = V^* / V$ ,

где V<sup>\*</sup> -потенциальный объем, V -объем программы.

L=1 для потенциального языка, в котором присутствует любая процедура, которая могла бы понадобиться (число таких процедур близко к бесконечности).

Альтернативное определение уровня L: L' = (n1\*) \* n2/(n1\*N2), где n1\*=2.

7) Интеллектуальное содержание: I = L' \* V или: I = 2 \* n2/(n1 \* N2)\*N\* log2(n).

Интеллектуальное содержание - мера того, "сколько было сказано в программе", зависит от сложности задачи. (I≈11-13).

8) Работа по программированию (общее число элементарных мысленных различий, требуемых для порождения программы):  $E=V/L$  или  $E = V 2/V^*$ , где  $E-$ общее число элементарных умственных различений, требуемых для порождения программы.

Это умственная работа, затрачиваемая на превращение заранее разработанного алгоритма в фактическую реализацию на языке программирования.

Правильное разбиение на модули уменьшает работу по программированию:

 $E = E1 + E2 + E3 + ...$ 

9) Приближенное время программирования:  $T' = E/S$ , где  $S = 18$  моментов (различий)/секунд -постоянная Страуда.

Момент-время, требуемое человеческому мозгу для выполнения элементарных различений. Альтернативное определение времени Т: T' = n1\*N2\*N\*log2(n)/(2\*S\*n2).

10) Уровень языка:  $A = L * L * V$ .

Уровень языка определяет его производительность.

11) Уравнение ошибок:

Число переданных ошибок в программе:  $B = V/E0$ .

 $\Gamma$ де  $E0 = V^*$  x  $V^*$  x  $V^*/(A \times A)$  -среднее число элементарных различений между возможными ошибками в программировании.

«Переданные ошибки» -ошибки, остающиеся после отладки модуля.

# 2.2. Пример определения характеристик программы

Программа, реализующая алгоритм Евклида на Паскале: Program Evelid: Var a, b, q, r, gcd: integer; begin readln  $(a, b)$ ; if  $a=0$  then  $gcd:=b$ else begin  $r:=0$ ; while  $r \leq 0$  do begin q:=a div b; r:=a -  $b*q$ ;  $a:=b: b:=r$ end:  $gcd:=a$ end;  $written (gcd)$ end. Подсчет характеристик программы: Оператор Номер readln  $\mathbf{1}$  $\mathfrak{D}$ writeln

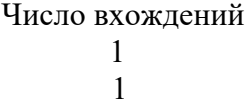

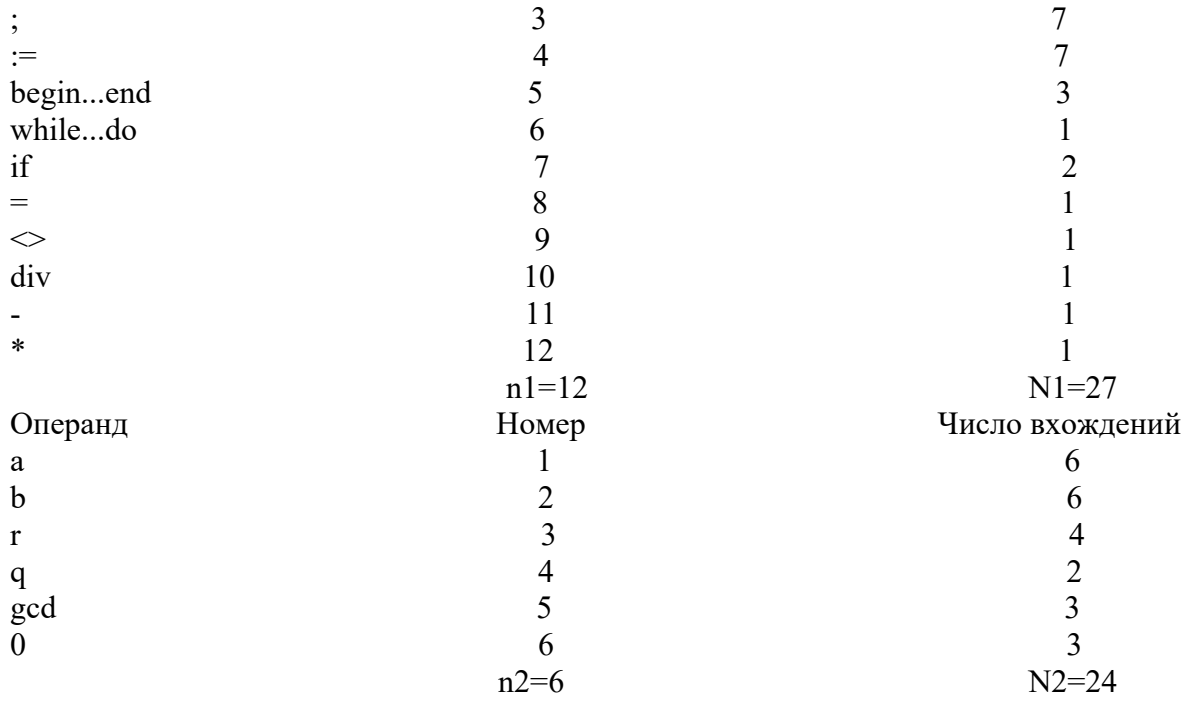

Словарь n=n1+n2=12+6=18.

Длина реализации N=N1+N2=27+24=51.

Число входных и выходных операндов n2\*=3.

# 2.3. Порядок выполнения работы

1. Для индивидуального модуля определить характеристики программы

 $(n1, n2, n, N1, N2, N, n2^*)$ .

2. Рассчитать метрики Холстеда по формулам 1-11.

3. Оценить качество реализации алгоритма на основании метрик Холстеда.

4. Оформить отчет.

# 2.4 Контрольные вопросы

1. Где можно использовать метрики Холстеда?

2. Чем определяются характеристики программы?

3. Как оценить качество реализации алгоритма по метрикам?

4. В чем недостаток программометрии?

# Практическое занятие №3

#### Расчет основных показателей надежности программ с использованием различных моделей

Цель работы: Ознакомление с видами оптимизации программы, оптимизация индивидуального модуля по выбранному параметру (время выполнения, объем памяти).

#### Образовательные результаты, заявленные во ФГОС третьего поколения:

Обучающийся должен

уметь:

- использовать методы получения кода с заданной функциональностью и степенью качества; знать:

- основные положения метрологии программных продуктов, принципы построения, проектирования и использования средств для измерений характеристик и параметров программ, программных систем и комплексов.

# Краткие теоретические и учебно-методические материалы по теме практической работы

Оптимизация -преобразование программы, сохраняющее ее семантику (конструкции языка программирования), но уменьшающие ее размер и время выполнения.

Виды оптимизация программы:

-глобальная (всей программы):

-локальная (нескольких соседних операторов, образующих линейный участок);

-квазилокальная (фрагментов программы фиксированной структуры, например, циклов). Способы оптимизации:

1. Разгрузка участков повторяемости: вынесение вычислений из многократно проходимых исполняемых участков программы на участки программы, редко проходимые. Таким образом, это преобразование тела цикла или рекурсивных процедур.

2. Упрощение действий: улучшение программы за счет замены групп вычислений на группу вычислений, дающих тот же результат с точки зрения всей программы, но имеющих меньшую сложность.

а) упрощение действий происходит при замене сложных операций в выражениях более простыми:  $x / 0.4$  ->  $x * 0.25$ ;

б) преобразование по объединению или расчленению циклов, по перестановке заголовков циклов, по удалению избыточных выражений (замене их на переменную).

3. Реализация действия: действия над константами заменяются на константы; ликвидация константных распознавателей -замена условного оператора на одну из его ветвей, если его выбирающее условие-выражение имеет постоянное значение; удаление из программы ненужных пересылок вила:

 $Y = F(W)$ ,  $X = Y$  на  $X = F(W)$ 

4. Чистка программы (удаление ненужных конструкций): недостижимых операторов, существенных операторов, неиспользуемых переменных, видов, операций.

5. Сокращение размера программы: вынесение одинаковых конструкций в начальную или конечную точку программы; поиск в программе похожих объектов и формирование их в виде процедуры.

6. Экономия памяти -уменьшение объема памяти, отводимые под информационные объекты программы (например, параметры процедуры).

#### 2.2. Порядок выполнения работы

1. Для индивидуального модуля выбрать параметр оптимизации и определить его количественные характеристики.

2. Провести оптимизацию программы по выбранному параметру.

3. Сравнить характеристики исходного модуля и модуля, полученного в результате оптимизании.

4. Оформить отчет, содержащий описание, обоснование и результаты оптимизации программы.

# **2.3. Контрольные вопросы**

- 1. Почему необходимо проводить оптимизацию, а не минимизацию программы?
- 2. От чего зависит выбор метода оптимизации?
- 3. Почему большое внимание уделяется циклическим участкам?
- 4. К каким нежелательным последствиям может привести оптимизация?

# Практическое занятие№4-5

#### Разработка и оформление технического задания на программный продукт

1 Цель работы: ознакомиться с правилами написания технического задания.

Образовательные результаты, заявленные во ФГОС третьего поколения:

Обучающийся должен

уметь:

- использовать методы получения кода с заданной функциональностью и степенью качества; знать:

-методы и средства разработки программной документации.

#### Краткие теоретические и учебно-методические материалы по теме практической работы

Техническое задание представляет собой документ, в котором сформулированы основные цели разработки, требования к программному продукту, определены сроки и этапы разработки и регламентирован процесс приемо-сдаточных испытаний. В разработке технического задания участвуют как представители заказчика, так и представители исполнителя. В основе этого документа лежат исходные требования заказчика, анализ передовых достижений техники, результаты выполнения научно-исследовательских работ, предпроектных исследований, научного прогнозирования и т. п.

#### 2.2 Порядок разработки технического задания

Разработка технического залания выполняется в следующей последовательности. Прежде всего, устанавливают набор выполняемых функций, а также перечень и характеристики исходных данных. Затем определяют перечень результатов, их характеристики и способы представления.

функционирования программного обеспечения: Далее уточняют среду конкретную комплектацию и параметры технических средств, версию используемой операционной системы и, возможно, версии и параметры другого установленного программного обеспечения, с которым предстоит взаимодействовать будущему программному продукту.

В случаях, когда разрабатываемое программное обеспечение собирает и хранит некоторую информацию или включается в управление каким-либо техническим процессом, необходимо также четко регламентировать действия программы в случае сбоев оборудования и энергоснабжения.

#### 1 Общие положения

1.1. Техническое задание оформляют в соответствии с ГОСТ 19.106—78 на листах формата А4 и АЗ по ГОСТ 2.301—68, как правило, без заполнения полей листа. Номера листов (страниц) проставляют в верхней части листа над текстом.

1.2. Лист утверждения и титульный лист оформляют в соответствии с ГОСТ 19.104-78. Информационную часть (аннотацию и содержание), лист регистрации изменений допускается в документ не включать.

1.3. Для внесения изменений и дополнений в техническое задние на последующих стадиях разработки программы или программного изделия выпускают дополнение к нему. Согласование и утверждение дополнения к техническому заданию проводят в том же порядке, который установлен для технического задания.

1.4. Техническое задание должно содержать следующие разделы:

• ввеление:

- наименование и область применения;
- основание для разработки;
- назначение разработки;
- технические требования к программе или программному изделию:
- технико-экономические показатели:
- стадии и этапы разработки;
- порядок контроля и приемки;
- приложения.

В зависимости от особенностей программы или программного изделия допускается уточнять содержание разделов, вводить новые разделы или объединять отдельные из них. При необходимости допускается в техническое задание включать приложения.

#### **2 Содержание разделов**

2.1. Введение должно включать краткую характеристику области применения программы или программного продукта, а также объекта (например, системы), в котором предполагается их использовать. Основное назначение введения —продемонстрировать актуальность данной разработки и показать, какое место эта разработка занимает в ряду подобных.

2.2. В разделе «Наименование и область применения» указывают наименование, краткую характеристику области применения программы или программного изделия и объекта, в котором используют программу или программное изделие.

2.3. В разделе «Основание для разработки» должны быть указаны:

• документ (документы), на основании которых ведется разработка. Таким документом может служить план, приказ, договор и т. п.

• организация, утвердившая этот документ, и дата его утверждения;

• наименование и (или) условное обозначение темы разработки.

2.4. В разделе «Назначение разработки» должно быть указано функциональное и эксплуатационное назначение программы или программного изделия.

2.5. Раздел «Технические требования к программе или программному изделию» должен содержать следующие подразделы:

• требования к функциональным характеристикам;

- требования к надежности;
- условия эксплуатации;
- требования к составу и параметрам технических средств;
- требования к информационной и программной совместимости;
- требования к маркировке и упаковке;
- требования к транспортированию и хранению;

• специальные требования.

2.5.1. В подразделе «Требования к функциональным характеристикам» должны быть указаны требования к составу выполняемых функций, организации входных и выходных данных, временным характеристикам и т. п.

2.5.2. В подразделе «Требования к надежности» должны быть указаны требования к обеспечению надежного функционирования (обеспечение устойчивого функционирования, контроль входной и выходной информации, время восстановления после отказа и т. п.).

2.5.3. В подразделе «Условия эксплуатации» должны быть указаны условия эксплуатации (температура окружающего воздуха, относительная влажность и т. п. для выбранных типов носителей данных), при которых должны обеспечиваться заданные характеристики, а также вид обслуживания, необходимое количество и квалификация персонала.

2.5.4. В подразделе «Требования к составу и параметрам технических средств» указывают необходимый состав технических средств с указанием их технических характеристик.

2.5.5. В подразделе «Требования к информационной и программной совместимости» должны быть указаны требования к информационным структурам на входе и выходе и методам решения, исходным кодам, языкам программирования. При необходимости должна обеспечиваться защита информации и программ.

2.5.6. В подразделе «Требования к маркировке и упаковке» в общем случае указывают требования к маркировке программного изделия, варианты и способы упаковки.

2.5.7. В подразделе «Требования к транспортированию и хранению» должны быть указаны для программного изделия условия транспортирования, места хранения, условия хранения, условия складирования, сроки хранения в различных условиях.

2.5.8. В разделе «Технико-экономические показатели» должны быть указаны: ориентировочная экономическая эффективность, предполагаемая годовая потребность, экономические преимущества разработки по сравнению с лучшими отечественными и зарубежными образцами или аналогами.

2.6. В разделе «Стадии и этапы разработки» устанавливают необходимые стадии разработки, этапы и содержание работ (перечень программных документов, которые должны быть разработаны, согласованы и утверждены), а также, как правило, сроки разработки и определяют исполнителей.

2.7. В разделе «Порядок контроля и приемки» должны быть указаны виды испытаний и общие требования к приемке работы.

2.8. В приложениях к техническому заданию при необходимости приводят:

• перечень научно-исследовательских и других работ, обосновывающих разработку;

• схемы алгоритмов, таблицы, описания, обоснования, расчеты и другие документы, которые могут быть использованы при разработке;

• другие источники разработки.

В случаях, если какие-либо требования, предусмотренные техническим заданием, заказчик не предъявляет, следует в соответствующем месте указать «Требования не предъявляются».

Пример 1.1. Разработать техническое задание на программный продукт, предназначенный для наглядной демонстрации школьникам графиков функций одного аргумента  $y = f(x)$ .

Разрабатываемая программа должна рассчитывать таблицу значений и строить график функций на заданном отрезке по заданной формуле и менять шаг аргумента и границы отрезка. Кроме этого, программа должна запоминать введенные формулы.

Далее представлен пример:

Департамент внутренней и кадровой политики Белгородской области Областное государственное автономное профессиональное образовательное учреждение «Белгородский индустриальный колледж»

> УТВЕРЖДАЮ Зам. директора по УР \_\_\_\_\_\_\_\_\_/Выручаева Н.В. «  $\frac{1}{2016r}$ .

# ПРОГРАММА СОРТИРОВКИ ОДНОМЕРНОГО МАССИВА

Техническое задание на практическую работу работу

Листов 3

Руководитель, Исполнитель,

Белгород, 2016

Пример оформления титульного листа технического задания на учебный программный продукт **1. Введение**

Настоящее техническое задание распространяется на разработку программы сортировки одномерного массива методами пузырька, прямого выбора, Шелла и быстрой сортировки,

предназначенной для использования школьниками старших классов при изучении курса школьной информатики.

# **2. Основание для разработки**

2.1. Программа разрабатывается на основе учебного плана специальности «Программирование компьютерных систем».

2.2. Наименование работы: «Программа сортировки одномерного массива».

2.3. Исполнитель: компания BestSoft.

2.4. Соисполнители: нет.

# **3. Назначение**

Программа предназначена для использования школьниками при изучении темы «Обработка одномерных массивов» в курсе «Информатика».

# **4. Требования к программе или программному изделию**

4.1. Требования к функциональным характеристикам

4.1.1. Программа должна обеспечивать возможность выполнения следующих функций:

- ввод размера массива и самого массива;
- хранение массива в памяти;
- выбор метода сортировки;
- вывод текстового описания метода сортировки;
- вывод результата сортировки.
- 4.1.2. Исходные данные:
- размер массива, заданный целым числом;
- массив.

4.1.3. Организация входных и выходных данных:

Входные данные поступают с клавиатуры.

Выходные данные отображаются на экране и при необходимости выводятся на печать.

4.2. Требования к надежности

Предусмотреть контроль вводимой информации.

Предусмотреть блокировку некорректных действий пользователя при работе с системой.

4.3. Требования к составу и параметрам технических средств.

Система должна работать на IBM-совместимых персональных компьютерах.

Минимальная конфигурация:

- тип процессора. Pentium и выше;
- объем оперативного запоминающего устройства 32 Мб и более;

• объем свободного места на жестком диске 40 Мб.

- Рекомендуемая конфигурация:
- тип процессора. Pentium II 400;
- объем оперативного запоминающего устройства 128 Мб;
- объем свободного места на жестком диске 60 Мб.
- 4.4. Требования к программной совместимости.

Программа должна работать под управлением семейства операционных систем Win 32 (Windows 95/98/2000/МЕ/ХР и т. п.).

# **5. Требования к программной документации**

5.1. Разрабатываемые программные модули должны быть самодокументированы, т. е. тексты программ должны содержать все необходимые комментарии.

5.2. Разрабатываемая программа должна включать справочную информацию о работе программы, описания методов сортировки и подсказки учащимся.

5.3. В состав сопровождающей документации должны входить:

5.3.1. Пояснительная записка на пяти листах, содержащая описание разработки.

5.3.2. Руководство пользователя.

**Пример 1.2.** Разработать техническое задание на разработку «Модуля автоматизированной системы оперативно-диспетчерского управления теплоснабжением корпусов Московского института»..

**Пример технического задания на разработку**

Департамент внутренней и кадровой политики Белгородской области Областное государственное автономное профессиональное образовательное учреждение «Белгородский индустриальный колледж»

> УТВЕРЖДАЮ Зам. директора по УР \_\_\_\_\_\_\_\_\_/Выручаева Н.В. «  $\rightarrow$  2016г.

# **Техническое задание**

на разработку «Модуля автоматизированной системы оперативно-диспетчерского управления теплоснабжением корпусов Московского института»

Белгород, 2016

# **1. Введение**

Работа выполняется в рамках проекта «Автоматизированная система оперативнодиспетчерского управления электротеплоснабжением корпусов Московского института».

#### **2. Основание для разработки**

2.1. Основанием для данной работы служит договор № 1234 от 10 марта 2003 г.

2.2. Наименование работы:

«Модуль автоматизированной системы оперативно-диспетчерского управления теплоснабжением корпусов Московского института».

2.3. Исполнители: ОАО «Лаборатория создания программного обеспечения».

2.4. Соисполнители: нет.

#### **3. Назначение разработки**

Создание модуля для контроля и оперативной корректировки состояния основных параметров теплообеспечения корпусов Московского института.

#### **4. Технические требования**

4.1. Требования к функциональным характеристикам.

4.1.1. Состав выполняемых функций.

Разрабатываемое ПО должно обеспечивать:

• сбор и анализ информации о расходовании тепла, горячей и холодной воды по данным теплосчетчиков SA-94 на всех тепловых выходах;

• сбор и анализ информации с устройств управления системами воздушного отопления и кондиционирования типа РТ1 и РТ2 (разработки кафедры СММЭ и ТЦ);

• предварительный анализ информации на предмет нахождения параметров в допустимых пределах и сигнализирование при выходе параметров за пределы допуска;

• выдачу рекомендаций по дальнейшей работе;

• отображение текущего состояния по набору параметров —циклически постоянно (режим работы круглосуточный), при сохранении периодичности контроля прочих параметров;

• визуализацию информации по расходу теплоносителя:

— текущую, аналогично показаниям счетчиков;

— с накоплением за прошедшие сутки, неделю, месяц —в виде почасового графика для информации за сутки и неделю;

— суточный расход —для информации за месяц.

Для устройств управления приточной вентиляцией текущая информация должна содержать номер приточной системы и все параметры, выдаваемые на собственный индикатор.

По отдельному запросу осуществляются внутренние настройки.

В конце отчетного периода система должна архивировать данные.

4.1.2. Организация входных и выходных данных.

Исходные данные в систему поступают в виде значений с датчиков, установленных в помещениях института. Эти значения отображаются на компьютере диспетчера. После анализа поступившей информации оператор диспетчерского пункта устанавливает необходимые параметры для устройств, регулирующих отопление и вентиляцию в помещениях. Возможна также автоматическая установка некоторых параметров для устройств регулирования.

Основной режим использования системы —ежедневная работа.

4.2. Требования к надежности.

Для обеспечения надежности необходимо проверять корректность получаемых данных с датчиков.

4.3. Условия эксплуатации и требования к составу и параметрам технических средств.

Для работы системы должен быть выделен ответственный оператор.

Требования к составу и параметрам технических средств уточняются на этапе эскизного проектирования системы.

4.4. Требования к информационной и программной совместимости.

Программа должна работать на платформах Windows 98/NT/2000.

4.5. Требования к транспортировке и хранению.

Программа поставляется на лазерном носителе информации.

Программная документация поставляется в электронном и печатном виде.

4.6. Специальные требования:

• программное обеспечение должно иметь дружественный интерфейс, рассчитанный на пользователя (в плане компьютерной грамотности) квалификации;

• ввиду объемности проекта задачи предполагается решать поэтапно, при этом модули ПО, созданные в разное время, должны предполагать возможность наращивания системы и быть совместимы друг с другом, поэтому документация на принятое эксплуатационное ПО должна содержать полную информацию, необходимую для работы программистов с ним;

• язык программирования - по выбору исполнителя, должен обеспечивать возможность интеграции программного обеспечения с некоторыми видами периферийного оборудования (например, счетчик SA-94 и т. п.).

# 5. Требования к программной документации

Основными документами, регламентирующими разработку будущих программ, должны быть документы Единой Системы Программной Документации (ЕСПД): руководство пользователя, руководство администратора, описание применения.

# 6. Технико-экономические показатели

Эффективность системы определяется удобством использования системы для контроля и управления основными параметрами теплообеспечения помещений Московского института, а также экономической выгодой, полученной от внедрения аппаратно-программного комплекса.

# 7. Порядок контроля и приемки

После передачи Исполнителем отдельного функционального модуля программы Заказчику последний имеет право тестировать модуль в течение 7 дней. После тестирования Заказчик должен принять работу по данному этапу или в письменном виде изложить причину отказа принятия. В случае обоснованного отказа Исполнитель обязуется доработать модуль.

# 2.2 Порядок выполнения работы

1. Разработать техническое задание на программный продукт (см. варианты заданий в приложении 1).

2. Оформить работу в соответствии с ГОСТ 19.106-78. При оформлении использовать MS Office.

3. Сдать и защитить работу.

# 2.3 Контрольные вопросы

1. Приведите этапы разработки программного обеспечения?

2. Что включает в себя постановка задачи и предпроектные исследования?

3. Перечислите функциональные и эксплуатационные требования к программному продукту?

4. Перечислите правила разработки технического задания?

5. Назовите основные разделы технического задания?

# Практическое занятие № 6

#### Разработка и оформление технического проекта

Цель работы: изучить вопросы проектирования программного обеспечения. Образовательные результаты, заявленные во ФГОС третьего поколения:

Обучающийся должен

уметь:

- использовать методы получения кода с заданной функциональностью и степенью качества; знать:

-методы и средства разработки программной документации.

#### Краткие теоретические и учебно-методические материалы по теме практической работы Составляющие технического проекта.

ПРОЕКТ ТЕХНИЧЕСКИЙ -образ намеченного к созданию объекта, представленный в виде его описания, схем, чертежей, расчетов, обоснований, числовых показателей.

Технический проект

Цель технического проекта - определение основных методов, используемых при создании информационной системы, и окончательное определение ее сметной стоимости.

Техническое проектирование подсистем осуществляется в соответствии с утвержденным техническим заданием.

Технический проект программной системы подробно описывает:

- выполняемые функции и варианты их использования;
- соответствующие им документы;
- структуры обрабатываемых баз данных;
- взаимосвязи ланных:

• алгоритмы их обработки.

Технический проект должен включать данные об объемах и интенсивности потоков обрабатываемой информации, количестве пользователей программной системы, характеристиках оборудования и программного обеспечения, взаимодействующего с проектируемым программным продуктом.

При разработке технического проекта оформляются:

• ведомость технического проекта. Общая информация по проекту;

• пояснительная записка к техническому проекту. Вводная информация, позволяющая ее потребителю быстро освоить данные по конкретному проекту;

• описание систем классификации и кодирования;

• перечень входных данных (документов). Перечень информации, которая используется как входящий поток и служит источником накопления;

• перечень выходных данных (документов). Перечень информации, которая используется для анализа накопленных данных;

• описание используемого программного обеспечения.

Перечень программного обеспечения и СУБД, которые планируется использовать для создания информационной системы;

• описание используемых технических средств. Перечень аппаратных средств, на которых планируется работа проектируемого программного продукта;

• проектная оценка надежности системы. Экспертная оценка надежности с выявлением наиболее благополучных участков программной системы и ее узких мест;

• ведомость оборудования и материалов. Перечень оборудования и материалов, которые потребуются в ходе реализации проекта.

# Структурная схема

Структурной называют схему, отражающую состав и взаимодействие по управлению частями разрабатываемого программного обеспечения. Структурная схема определяется архитектурой разрабатываемого ПО.

#### Функциональная схема

Функциональная схема — это схема взаимодействия компонентов программного обеспечения с описанием информационных потоков, состава данных в потоках и указанием используемых файлов и устройств.

# Разработка алгоритмов

Метод пошаговой детализации реализует нисходящий подход к программированию и предполагает пошаговую разработку алгоритма.

#### Структурные карты

Методика структурных карт используется на этапе проектирования ПО для того, чтобы продемонстрировать, каким образом программный продукт выполняет системные требования. Структурные карты Константайна предназначены для описания

отношений между модулями.

Техника структурных карт Джексона основана на методе структурного программирования Джексона, который выявляет соответствие между структурой потоков данных и структурой

программы. Основное внимание в методе сконцентрировано на соответствии входных и выходных потоков данных.

# 2.2 Порядок выполнения работы

1. На основе технического задания из лабораторной работы № 4-5 и спецификаций из лабораторной работы № 8-9 разработать уточненные алгоритмы программ, составляющих заданный программный модуль. Использовать метод пошаговой детализации.

2. На основе уточненных и доработанных алгоритмов разработать структурную схему программного продукта.

3. Разработать функциональную схему программного продукта.

4. Представить структурную схему в виде структурных карт Константайна.

5. Представить структурную схему в виде структурных карт Джексона.

6. Оформить результаты, используя MS Office или MS Visio в виде технического проекта.

7. Сдать и защитить работу.

#### 2.3 Контрольные вопросы

1. Назовите этапы разработки программного обеспечения?

2. В чем заключается проектирование программного обеспечения?

3. Перечислите составляющие технического проекта?

4. Охарактеризуйте структурный подход к программированию?

5. Из чего состоят структурная и функциональная схемы?

6. Охарактеризуйте метод пошаговой детализации при составлении алгоритмов программ?

7. Приведите понятие псевдокода?

8. В чем заключается методика Константайна?

9. В чем заключается методика Джексона?

#### Практическое занятие №7-8

#### Разработка и оформление пояснительной записки к эскизному проекту

Цель работы: научиться создавать формальные модели и на их основе определять спецификации разрабатываемого программного обеспечения.

#### Образовательные результаты, заявленные во ФГОС третьего поколения:

Обучающийся должен

уметь:

- использовать методы получения кода с заданной функциональностью и степенью качества; знать:

-метолы и средства разработки программной документации.

# Краткие теоретические и учебно-методические материалы по теме практической работы Разработка спецификаций.

Разработка программного обеспечения начинается с анализа требований к нему. В результате анализа получают спецификации разрабатываемого программного обеспечения, строят общую модель его взаимодействия с пользователем или другими программами и конкретизируют его основные функции. При структурном подходе к программированию на этапе анализа и определения спецификаций разрабатывают три типа моделей: модели функций, модели данных и модели потоков данных. Поскольку разные модели описывают проектируемое программное обеспечение с разных сторон, рекомендуется использовать сразу несколько моделей, разрабатываемых в виде диаграмм, и пояснять их текстовыми описаниями, словарями и т. п. Структурный анализ предполагает использование следующих видов моделей:

• диаграмм потоков данных (DFD — Data Flow Diagrams), описывающих взаимодействие источников и потребителей информации через процессы, которые должны быть реализованы в системе:

• диаграмм «сущность—связь» (ERD —Entity-Relationship Diagrams), описывающих базы данных разрабатываемой системы;

• диаграмм переходов состояний (STD —State Transition Diagrams), характеризующих поведение системы во времени;

- функциональных диаграмм (методика SADT);
- спецификаций процессов;
- словаря терминов.

#### Спецификации процессов.

Спецификации процессов обычно представляют в виде краткого текстового описания, схем алгоритмов, псевдокодов, Flow-форм или диаграмм Насси —Шнейдермана.

#### Словарь терминов.

Словарь терминов представляет собой краткое описание основных понятий, используемых при составлении спецификаций. Он должен включать определение основных понятий предметной области, описание структур элементов данных, их типов и форматов, а также всех сокращений и условных обозначений.

#### Диаграммы переходов состояний.

моделировать последующее помошью диаграмм переходов состояний можно  $\mathcal{C}$ функционирование системы на основе ее предыдущего и текущего функционирования. Моделируемая система в любой заданный момент времени находится точно в одном из конечного множества состояний. С течением времени она может изменить свое состояние, при этом переходы между состояниями должны быть точно определены.

#### Функциональные диаграммы.

Функциональные диаграммы отражают взаимосвязи функций разрабатываемого программного обеспечения. Они создаются на ранних этапах проектирования систем, для того чтобы помочь проектировщику выявить основные функции и составные части проектируемой системы и, по возможности, обнаружить и устранить существенные ошибки. Для создания функциональных диаграмм предлагается использовать методологию SADT.

#### Диаграммы потоков данных.

Для описания потоков информации в системе применяются диаграммы потоков данных (DFD -Data flow diagrams). DFD позволяет описать требуемое поведение системы в виде совокупности процессов, взаимодействующих посредством связывающих их потоков данных. DFD показывает, как кажлый из процессов преобразует свои входные потоки данных в выходные потоки данных и как процессы взаимодействуют между собой.

#### Диаграммы «сущность-связь»

Диаграмма сущность—связь —инструмент разработки моделей данных, обеспечивающий стандартный способ определения данных и отношений между ними. Она включает сущности и взаимосвязи, отражающие основные бизнес-правила предметной области. Такая диаграмма не слишком детализирована, в нее включаются основные сущности и связи между ними, которые удовлетворяют требованиям, предъявляемым к ИС.

#### 2.2 Порядок выполнения работы

1. На основе технического задания из лабораторной работы № 4-5 выполнить анализ функциональных и эксплуатационных требований к программному продукту.

2. Определить основные технические решения (выбор языка программирования, структура программного продукта, состав функций ПП, режимы функционирования) и занести результаты в документ, называемый «Эскизным проектом» (см. приложение 1).

3. Определить диаграммы потоков данных для решаемой задачи.

4. Определить диаграммы «сущность—связь», если программный продукт содержит базу ланных.

5. Определить функциональные диаграммы.

6. Определить диаграммы переходов состояний.

- 7. Определить спецификации процессов.
- 8. Добавить словарь терминов.

9. Оформить результаты, используя MS Office, StarUML или UMLonline в виде эскизного проекта.

10. Сдать и защитить работу.

#### 2.3 Контрольные вопросы

1. Назовите этапы разработки программного обеспечения?

2. Что такое жизненный цикл программного обеспечения?

3. В чем заключается постановка задачи и предпроектные исследования?

4. Назовите функциональные и эксплуатационные требования к программному продукту?

5. Перечислите составляющие эскизного проекта?

6. Охарактеризуйте спецификации и модели?

#### 3 Приложение

Приложение 1

# **Пример эскизного проекта**

Департамент внутренней и кадровой политики Белгородской области Областное государственное автономное профессиональное образовательное учреждение «Белгородский индустриальный колледж»

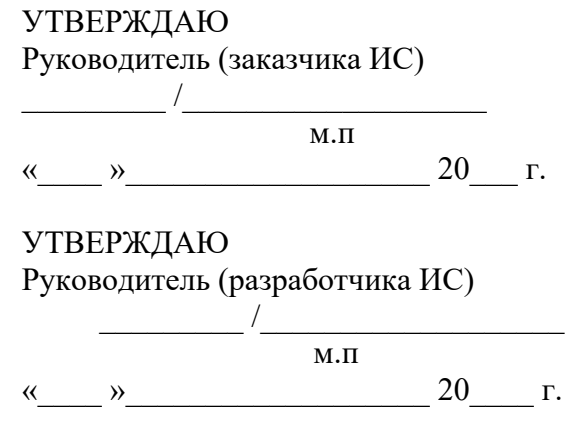

Эскизный проект на создание информационной системы

Система Управления Базой Данных (наименование вида И С)

БИБЛИОТЕЧНЫЙ ФОНД РОССИЙСКОЙ ФЕДЕРАЦИИ (наименование объекта информатизации)

> СУБД «Библиотека» (сокращенное наименование И С)

> > На 8 листах

Действует с « \_\_» \_\_\_\_\_\_\_ 20\_\_\_ г.

# **Содержание**

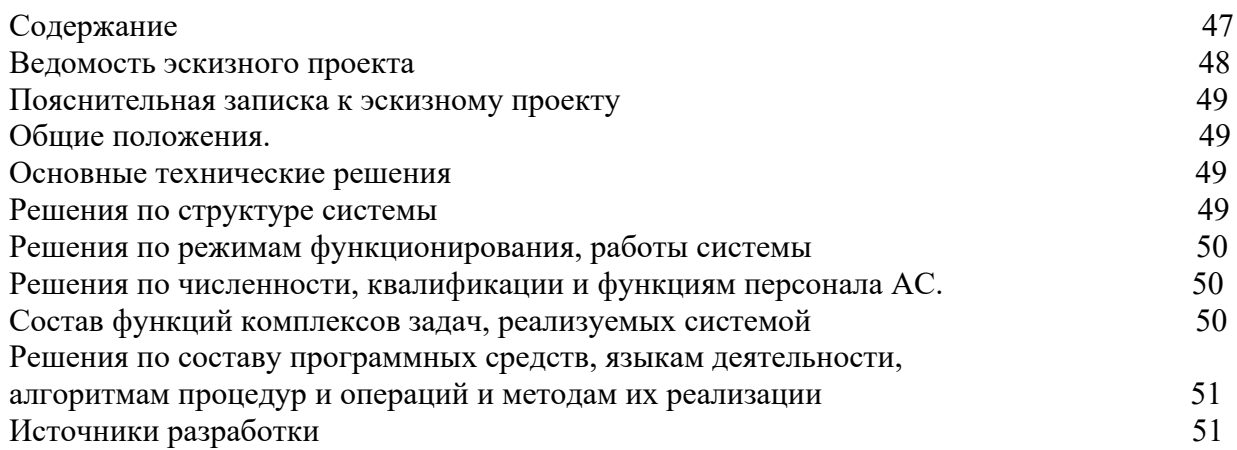

# **Ведомость эскизного проекта**

На предыдущих стадиях разработки СУБД «Пенсионный Фонд» были составлены и утверждены следующие документы:

• Техническое задание на создание информационной системы СУБД «Пенсионный Фонд», разработанное на основании ГОСТ 34.602—89 на написание ТЗ на автоматизированные системы управления от 01.01.1990 г.

# **Пояснительная записка к эскизному проекту**

#### **Общие положения**

Данный документ является эскизным проектом на создание Системы Управления Базой Данных для Библиотечного Фонда Российской Федерации (СУБД «Библиотека»).

Перечень организаций, участвующих в разработке системы, сроки и стадии разработки, а также ее цели и назначение указаны в техническом задании на создание информационной системы.

# **Основные технические решения**

#### **Решения по структуре системы**

СУБД «Библиотека» будет представлять собой персональную систему управления локальной базой данных, работающей на одном компьютере.

Система будет управлять реляционной базой данных, представляющей собой набор связанных между собой таблиц в формате Paradox, доступ к которым осуществляется с помощью ключей или индексов.

Сведения в одной таблице могут отражать сведения из другой, и при изменении сведений в первой таблице эти изменения немедленно отображаются во второй. Таким образом будет достигнута непротиворечивость данных.

Общая структура базы данных:

• Анкеты организации, которые зарегистрированы в данном ПФ:

— Тип предприятия (Российская организация, Физическое лицо, Иностранная организация, Обособленное подразделение).

— Вид предприятия (Адвокаты, Бюджетное, Единый налог 6 %, Единый налог 15 %, Сельхозпродукция, Службы занятости, Фермерское хозяйство, Прочее).

— Регистрационный номер работодателя в ПФР (3 —3 —6).

— Свидетельство: серия, номер.

— Дата выдачи свидетельства (число\_\_месяц\_год).

 $UHH$ .

 $-$  K $\Pi$  $\Pi$ .

— Наименование.

— Юридический адрес:

• Почтовый индекс.

 $\bullet$  Perion

- Район.
- Город.
- Населенный пункт.
- Улица.
- Дом.
- Корпус.
- Квартира.

— Адрес постоянно действующего органа (при отличии от юридического).

• Анкеты сотрудников этих организаций:

- Фамилия.
- Имя.
- Отчество.
- Пол  $(M/K)$ .
- Дата рождения (Дата).
- Страховой номер.
- —Место рождения (Страна, Регион, Район, Город, Населенный пункт). Гражданство.

— Адрес регистрации (Страна, Почтовый индекс, Регион, Район, Город, Населенный пункт, Улица, Дом, Корпус, Квартира).

— Адрес места жительства фактический (Страна, Почтовый индекс, Регион, Район, Город, Населенный пункт, Улица, Дом, Корпус, Квартира).

- Телефон домашний.
- Телефон служебный.
- Документ (Удостовер. личность).
- Дата выдачи (Дата).
- Кем выдан ().
- Дата заполнения (Дата).
- $=$   $UHH$ .
- Сведения о стаже сотрудников этих организаций:
- Страховой номер.
- Фамилия.
- Имя.
- Отчество.
- Дата рождения. Территориальные условия проживания на
- Таблица периодов работы со следующей структурой:
- Начало периода (дата).
- Конец периода (дата).

• Вид деятельности (работа, служба соцстрах, уход-дети, безр, реабилит, уход-инвд, профзаб, пересмотр).

- Наименование организации.
- Должность.
- Территориальные условия.

# **Решения по режимам функционирования, работы системы**

СУБД «Библиотека» будет функционировать в однопользовательском режиме, а также будет способна:

- просматривать записи базы данных (в том числе и при помощи фильтров);
- добавлять новые записи;
- удалять записи;
- при входе в систему будет запрашиваться пароль.

# **Решения по численности, квалификации и функциям персонала АС**

Указанные решения должны удовлетворять требованиям, приведенным в техническом задании на разработку системы.

# **Состав функций комплексов задач, реализуемых системой**

Автоматизированная система должна выполнять следующие функции:

- сделать запись о пенсионном удостоверении;
- удалить информацию о пенсионном удостоверении;
- выдать справку о всех пенсионных удостоверениях;
- зарегестрировать новое предприятие в ПФ РФ;
- удалить предприятие из базы данных;
- выдать справку обо всех предприятиях, зарегистрированных в ПФ РФ;
- подсчитать пенсию для работников предприятий на основании стажа;

• выдать справку о пенсионных накоплениях работника.

## **Решения по составу программных средств, языкам деятельности, алгоритмам процедур и операций и методам их реализации.**

Для реализации АС будет использоваться среда программирования Boland Delphi 7.0 и язык программирования Object Pascal.

Для подсчета пенсии будет использоваться следующий алгоритм.

Вначале определяется стажевый коэффициент пенсионера. Он полагается равным 0,55 за общий трудовой стаж до текущей даты не менее 25 лет мужчинам и 20 лет женщинам. За каждый полный год стажа сверх указанного стажевый коэффициент увеличивается на 0,01, но не более чем на 0,20. Затем определяется отношение заработка пенсионера к среднемесячной заработной плате в стране. Этот заработок может быть взят за этот отсчетный период или за любые 60 месяцев работы подряд, или тот, из которого была исчислена пенсия на момент реформы. Среднемесячная зарплата в стране берется за тот же самый период.

Отношение заработков учитывается в размере не свыше 1,2. Для пенсионеров, проживающих на Крайнем Севере, учитываемое соотношение выше: от 1,4 до 1,9 в зависимости от установленного в централизованном порядке районного коэффициента к зарплате.

Затем стажевый коэффициент умножается на соотношение заработков и на 1671 руб. —

утвержденную для расчетов среднемесячную зарплату в стране за III квартал 2001 г. Это и будет пересчитанный размер трудовой пенсии по новому законодательству в обычном случае. Если он оказался менее 660 руб., то размер пенсии «доводится» до этого гарантированного минимума. Если пенсионер является инвалидом I группы или достиг к 1 января 2002 г. возраста 80 лет и более, рассчитанный в этом порядке размер пенсии по старости увеличивается на 450 руб.

Если у пенсионера имеются лица, находящиеся на его иждивении, то рассчитанный размер пенсии увеличивается на 150 руб. на каждого иждивенца, но не более чем на трех в общей сложности.

#### **Источники разработки**

Данный документ разрабатывался на основании ГОСТ 34.698—90 на написание ТЗ на автоматизированные системы управления от 01.01.1992 г.

#### **Приложения**

#### **СОСТАВИЛИ**

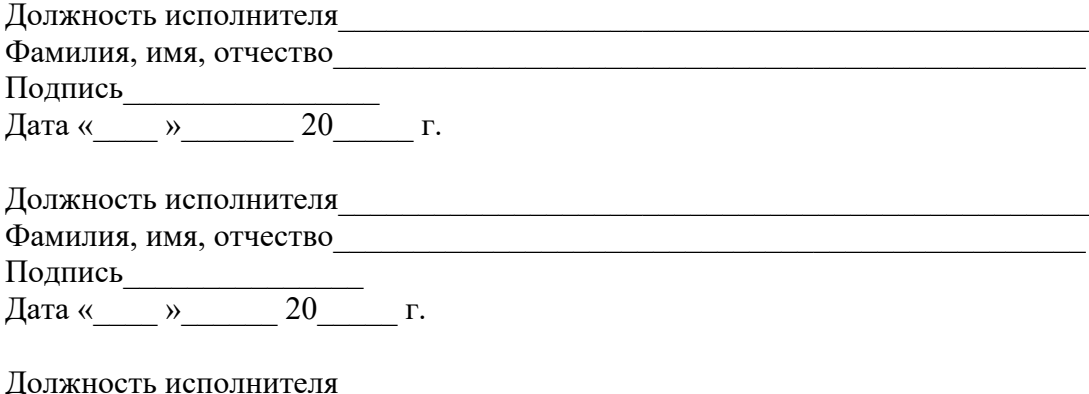

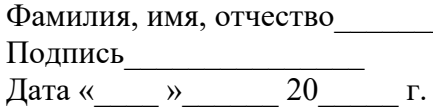

# **Практическое занятие №9-10**

#### **Разработка и оформление документа «Руководство оператора»**

**Цель работы:** Изучить руководство оператора и его непосредственное оформление **Образовательные результаты, заявленные во ФГОС третьего поколения:**

Обучающийся должен

уметь:

- использовать методы получения кода с заданной функциональностью и степенью качества; знать:

-методы и средства разработки программной документации.

# **Краткие теоретические и учебно-методические материалы по теме практической работы**

Руководство оператора должно состоять из следующих частей:

- Титульной;
- Информационной;
- Основной.

Титульная часть оформляется согласно ГОСТ 19.104-78 ЕСПД.

# **Основные надписи.**

Информационная часть должна состоять из аннотации и содержания .

В аннотации приводят сведения о назначении документа и краткое изложение основной части. Содержание включает перечень записей о структурных элементах основной части документа. Основная часть руководства оператора должна содержать следующие разделы :

(ГОСТ 19.505-79 ЕСПД. Руководство оператора. Требования к содержанию и оформлению) - Назначение программы содержит сведения о назначении программы и информацию,

достаточную для понимания функций программы.

- Условия выполнения программы должны содержать минимальный и максимальный состав аппаратурных и программных средств .

- Выполнение программы представляет собой последовательность действий оператора , обеспечивающих загрузку , выполнение и завершение программы , возможные варианты команд, которыми оператор может управлять выполнением программы , а также ответы программы на эти команды.

- Сообщения оператору содержат тексты сообщений, выдаваемых в ходе выполнения программы и соответствующие действия оператора , его действия в случае сбоя, повторного запуска программы.

# **2.2 Задание**

Составить руководство оператора в соответствии с ГОСТ 19.505-79 ЕСПД.

Руководство оператора. Требования к содержанию и оформлению.

# **2.3 Требования к отчёту**

Отчёт должен содержать титульный лист, аннотацию, содержание и основную часть, оформленную в соответствии с ГОСТ 19.505-79 ЕСПД.

Руководство оператора. Требования к содержанию и оформлению.

# **2.4 Контрольные вопросы**

- 1. Какой программный документ является основным?
- 2. Какие разделы содержит программный документ «Спецификация»?
- 3. В каком порядке вносятся программные документы в спецификации в разделе «Документация»?
- 4. Какая структурная часть может отсутствовать в спецификации?
- 5. Для каких программных документов информационная часть является обязательной?

6. На какой программный документ не распространяется ГОСТ 19.106-78 «Требования к программным документам», выполненным печатным способом?

#### Практическое занятие №11-12 Тестирование программных средств

Цель работы: экспериментальное определение фактических (достигнутых) характеристик свойств испытываемого программного продукта.

Тестирование является завершающим этапом разработки программного продукта. Ему предшествует этап статической и динамической отладки программ. В узком смысле цель тестирования состоит в обнаружении ошибок, цель же отладки - не только в обнаружении, но ив устранении ошибок. Однако ограничиться только отладкой программы, если есть уверенность в том, что все ошибки в ней устранены, нельзя. Цели у отладки и испытания разные. Полностью отлаженная программа может не обладать определенными потребительскими свойствами и тем самым быть непригодной к использованию по своему назначению. Не может служить альтернативой испытанию и проверка работоспособности программы на контрольном примере, так как программа, работоспособная в условиях контрольного примера, может оказаться неработоспособной в других условиях применения. Попытки охватить контрольным примером все предполагаемые условия функционирования сводятся в конечном счете к тем же испытаниям.

В соответствии с ГОСТ 19.004 - 80 под испытанием программ понимают установление соответствия программы заданным требованиям и программным документам. Это определение построено на предположении, что в техническом задании на разработку программы определены все требования (характеристики), обеспечение которых гарантирует пригодность программы к использованию по своему назначению.

Метолы тестирования:

- ВОСХОДЯЩЕЕ ТЕСТИРОВАНИЕ программа собирается и тестируется снизу вверх.
- НИСХОДЯЩЕЕ ТЕСТИРОВАНИЕ программа собирается и тестируется сверху вниз. Изолировано тестируется только головной модуль.
- МЕТОД БОЛЬШОГО СКАЧКА каждый модуль тестируется автономно. По окончании тестирования модулей они интегрируются в систему все сразу.
- МЕТОД САНДВИЧА представляет собой компромисс между восходящим и нисходящим подходами. При использовании этого метода одновременно начинают восходящее и нисходящее тестирование, собирая программу как снизу, так и сверху и встречаясь, в конце концов, где-то в середине. Точка встречи зависит от конкретной тестируемой программы и должна быть заранее определена при изучении ее структуры.

Результатом выполнения данной работы является отчет о тестировании ПП, включающий анализ сложности ПП, выбор методов тестирования, план тестирования ПП и пример Акта о тестировании  $\Pi\Pi$ .

# "УТВЕРЖДАЮ" Руководитель организации-разработчика

(полпись, фамилия)  $\mathbf{u} = \mathbf{u}$ 

#### ПРОТОКОЛ тестовых испытаний

(указать наименование ПО)

 $\mathbf{u} = \mathbf{u}$   $\mathbf{r}$ .

Настоящий протокол составлен по результатам тестирования на базе программно-технических средств (указать конкретно, на чьих:

разработчика, либо ЦОД, либо другой организации) проведенного в период с " " г. по " " г.

Условия, в которых проводилось тестирование:

Дается общая характеристика программно-технической среды, на базе которой проводилось тестирование (характеристики технических средств, включая сетевые средства, версии общесистемных программных средств и другие). В случае отклонений от требований Технического задания на тестируемый продукт средств автоматизации указать конкретно.

Тестирование проводилось по следующим режимам:

1. (указываются режимы в соответствии с методикой проверки);

 $2. \ldots;$ 

Выводы по результатам тестирования:

1. Указывается общая оценка проведенных работ ...;

2. Дается заключение "Замечания и ошибки отсутствуют"

Руководитель подразделения, ответственного за проведение

(фамилия, полпись)

#### **Практическое занятие №13**

# **Изучение проведения сертификации и сопутствующих документов**

# **1 Цель занятия**

1.1 Иметь представление о видах и способах проведения сертификации.

1.2 Научиться ориентироваться в документации по сертификации.

1.3 Знать правила заполнения и оформления сертификата.

#### **Образовательные результаты, заявленные во ФГОС третьего поколения:**

Обучающийся должен

уметь:

- использовать методы получения кода с заданной функциональностью и степенью качества; знать:

-методы и средства разработки программной документации.

# **Правила заполнения бланка сертификата соответствия:**

В приложениях 1-2 приведены образцы заявки на сертификацию и Сертификата. В графах сертификата указываются следующие сведения:

**Позиция 1** — Наименование и код органа по сертификации, выдавшего сертификат, в соответствии с аттестатом аккредитации (прописными буквами) и адрес (строчными буквами). Если наименование органа не помещается в одну строку, то допускается адрес писать под обозначенной строкой. В случае если орган использует печать организации, на базе которой он образован, после наименования органа, выдавшего сертификат, в скобках (строчными буквами) указывается наименование этой организации, а адрес — под реквизитом "подпись" позиции 15. Наименование органа (организации) должно быть идентичным наименованию в печати.

**Позиция 2** — Регистрационный номер сертификата формируется в соответствии с правилами ведения Государственного реестра.

**Позиция 3** *—* Срок действия сертификата устанавливается органом по сертификации, выдавшим сертификат, по правилам, изложенным в порядке сертификации однородной продукции. При этом дата пишется: число — двумя арабскими цифрами, месяц — прописью, год.

**Позиция 4** *—* Наименование, тип, вид, марка (как правило, прописными буквами) в соответствии с нормативным документом на продукцию; номер технических условий или иного документа, устанавливающего требования к продукции*,* номер изделия, размер партии, при серийном производстве указать: "серийное производство"; номер накладной (договора, контракта, паспорта и т. д.) — для партии (единичного изделия).

**Позиция 5** *—* Общероссийский классификатор продукции (ОКП). Код продукции (6 старших разрядов) по классификатору продукции.

**Позиция 6** *—* 9-разрядный код продукции по классификатору товарной номенклатуры внешней экономической деятельности (заполняется обязательно для импортируемой и экспортируемой продукции). Толкование содержания позиции и определение кодов ТН ВЭД, анализ классификационных признаков и лексических средств их выражения осуществляются органами Государственного таможенного комитета Российской Федерации.

**Позиция 7** *-* При обязательной сертификации *в* первой строке указываются свойства, на соответствие которым она проводится, например: "безопасности". Во второй строке обозначение нормативных документов, на соответствие которым проведена сертификация - Если продукция сертифицирована на все требования нормативного документа (документов), первая

строка текстом не дополняется.

**Позиция 8** — Если сертификат выдан изготовителю, указывается наименование предприятия-изготовителя. Если сертификат выдан продавцу, подчеркивается слово "продавец", указываются наименование и адрес предприятия, которому выдан данный сертификат, а также, начиная со слова "изготовитель" наименование и адрес предприятия — изготовителя продукции. Наименования и адреса предприятий указываются в соответствии с заявкой.

**Позиция 9** *-* При наличии указываются регистрационный номер в Государственном реестре сертификата системы качества или производства со сроком действия, номер и дата акта (протокола) о проверке производства или другие документы, подтверждающие стабильность производства, например, выданные зарубежной организацией и учтенные органон по сертификации.

**Позиция 10** *-* Строка после слов "Сертификат выдан на основании" не заполняется.

**Позиции 11,12,13** *—* Указываются все документы об испытаниях или сертификации, учтенные органом сертификации при выдаче сертификата в том числе:

- 1. Протоколы испытаний в аккредитованной лаборатории (поз.11, 12, 13 заполняются в соответствии с графами таблицы).
- 2.Протоколы испытаний в не аккредитованной испытательной лаборатории (в позиции 13 указываются наименование и дата Решения Госстандарта России о разрешении проведения испытаний в указанной лаборатории).
- 3.Документы, выданные органами и службами государственных органов управления: Госсанэпиднадзора, Госкомэкологии РФ, государственной ветеринарной службы РФ и другие (в поз. 11— наименование органа, выдавшего документ, в поз. 12, 13 *—* реквизиты документов).
- 4.Документы, выданные зарубежными органами: сертификаты (протоколы испытаний) (в поз. 11 указываются наименование органа и его адрес, в поз. 13 *-* наименование и дата утверждения сертификата (протокола испытаний), срок действия сертификата).

5.При выдаче сертификата на основании заявления-декларации в поз. 11 и 12 указываются реквизиты заявления-декларации, а также документов, приведенных в декларации.

**Позиция 14** — В случае выдачи заявителю лицензии на право маркирования продукции знаком соответствия в данной позиции указывается: "Маркирование продукции производится знаком соответствия по ГОСТ Р 50.460 – 92".

**Позиция 15** *—* Указывается место нанесения знака соответствия на изделии, таре, упаковке либо сопроводительной документации в соответствии с порядком сертификации однородной продукции.

**Позиция 16** *—* Подпись, инициалы, фамилия руководителя органа, выдавшего сертификат, печать органа или организации, на базе которой образован орган, на обеих сторонах сертификата.

**Позиция 17** *-* Дата регистрации в Государственном реестре.

Исправления, подчистки, поправки на сертификате не допускаются.

Результатом выполнения данной работы является оформленные заявка на проведение сертификации продукции в Системе добровольной сертификации и Сертификат соответствия ГОСТ Р на разработанный ПП.

# Приложение №1

(наименование органа по

сертификации)

 $\overline{(a\mu pec)}$ 

# $3AABKA$ на проведение сертификации продукции<br>в Системе добровольной сертификации

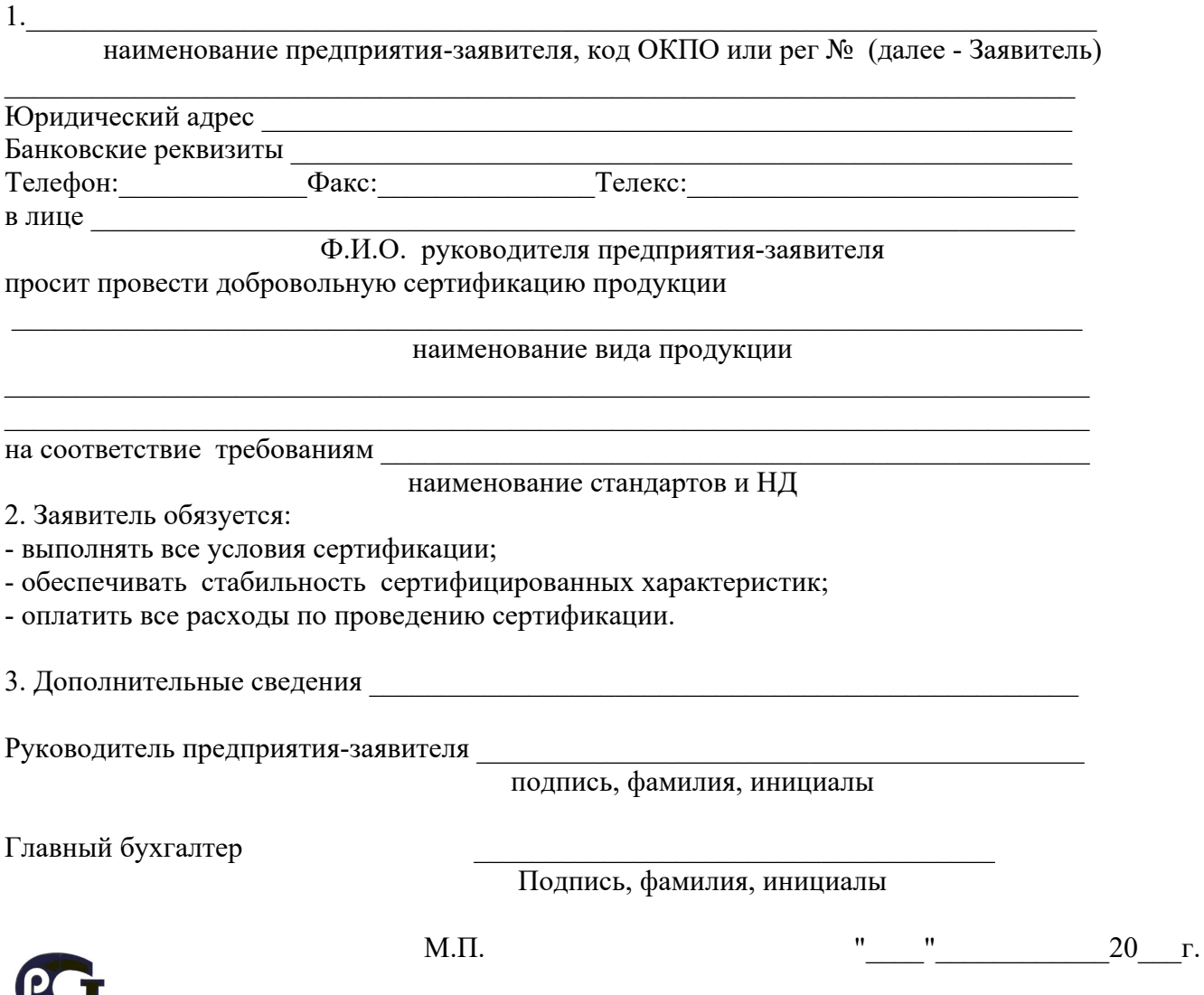

 $\mathbf{C}$ 

# **СЕРТИФИКАТ СООТВЕТСТВИЯ СИСТЕМА СЕРТИФИКАЦИИ ГОСТ Р ГОССТАНДАРТ РОССИИ**

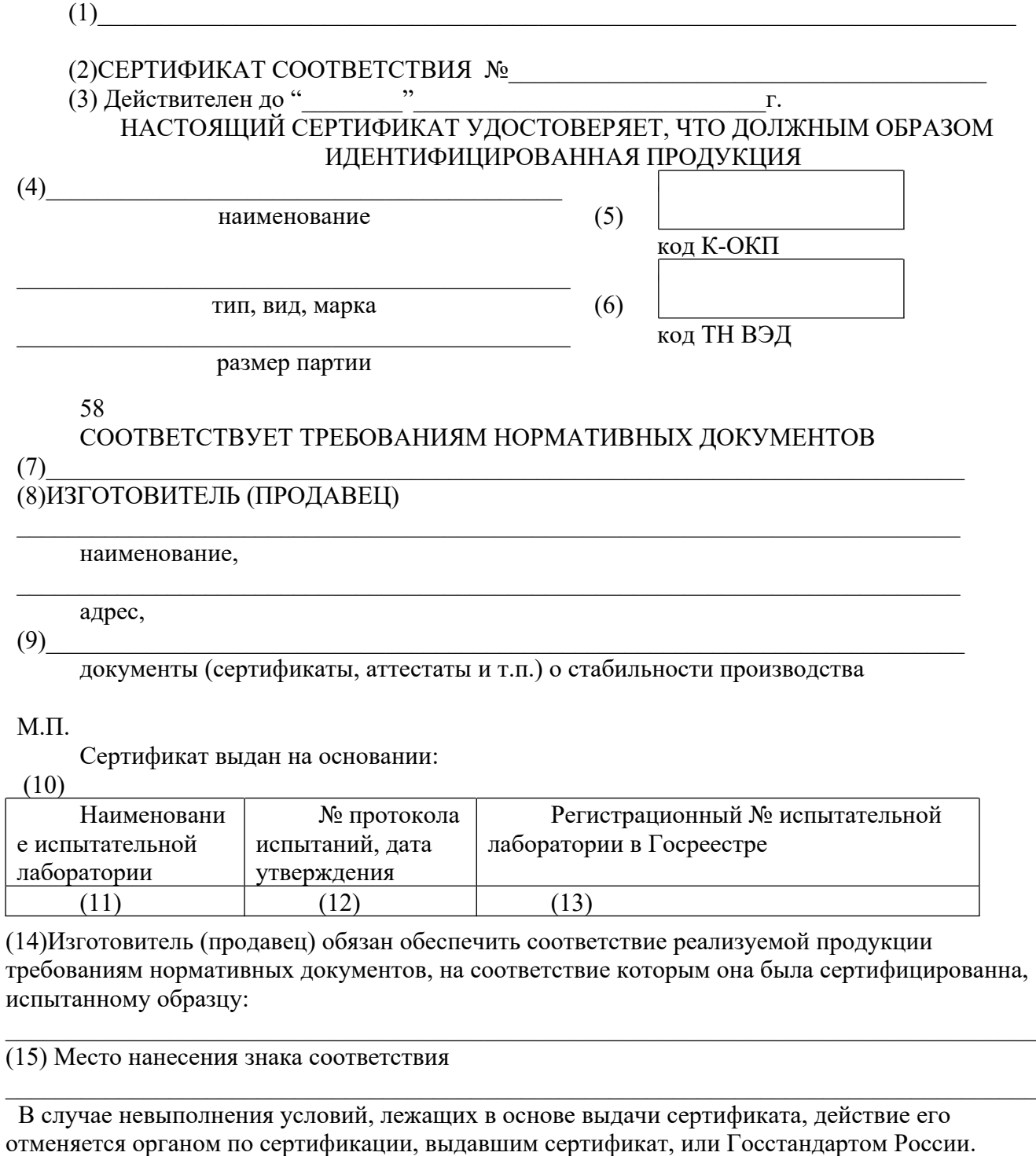

 $\_$  , and the contribution of the contribution of  $\_$  . The contribution of  $\_$  ,  $\_$  ,  $\_$  ,  $\_$  ,  $\_$  ,  $\_$  ,  $\_$  ,  $\_$  ,  $\_$  ,  $\_$  ,  $\_$  ,  $\_$  ,  $\_$  ,  $\_$  ,  $\_$  ,  $\_$  ,  $\_$  ,  $\_$  ,  $\_$  ,  $\_$  ,  $\_$  ,  $\_$  ,  $\_$  ,  $\_$  ,

М.П.

(16) Руководитель органа, выдавшего сертификат

подпись инициалы, фамилия Зарегистрирован в Государственном реестре

# **Перечень рекомендуемых учебных изданий, Интернет-ресурсов, дополнительной литературы**

# **Основные источники:**

1. Хрусталева З.А. Метрология, стандартизация и сертификация. Практикум. –М.: ООО «КноРус» 2017.

2. Шишмарев В.Ю. Метрология, стандартизация, сертификация и техническое регулирование -М.: ОИЦ «Академия», 2014.

#### **Дополнительные источники**

1. Основы метрологии, стандартизации и сертификации [Электронный ресурс]: учеб. пособие / Н. Д. Дубовой, Е. М. Портнов. - М.: ИД ФОРУМ: НИЦ Инфра-М, 2013. - 256 с. - Режим доступа:<http://znanium.com/catalog.php?bookinfo=371141>

2. Основы метрологии, сертификации и стандартизации [Электронный ресурс]: учеб. пособие / Д.Д.Грибанов - М.: НИЦ ИНФРА-М, 2015. - 127 с. - Режим доступа: http://znanium.com/catalog.php?bookinfo=452862